#### **National Workshop on ICT for Productivity** GLOBAL CENTRE FOR INFORMATION TECHNOLOGY EMPOWERMENT AND EDUCATION and Workplace Empowerment (IPWE 2015) National Workshop on ICT for Productivity and Workplace Empowerment (IPWE 2015) Theme: Optimizing the www.i-tee.org/ipwe.html **INTEREST FORM** Presents Name: potentials of computers and Organization: internet in a rapidly www.i-tee.org changing world of *i*TEE Date: technological innovations Position: April 21-25 2015 Venue: Phone: \_\_\_\_\_ **UI Conference Centre** Abadina Rd Email: **University of Ibadan** Kindly select your interest: Select 1 **Application procedure:** O intermediate Modules: ₦10.000 **HIGHLIGHTS:** Apply online at (April 21-23, 2015) www.i-tee.org/ipwe.html Acquire the valued expertise and strategies for using creative O Advanced Modules ₦15.000 technologies in the workplace, business, school or for personal use Acquire PowerPoint skills and techniques that will Inform, educate, (April 23-25, 2015) forward the attached application attract and entertain your audience O Combined Modules ₩20.000 form to admin@i-tee.org Enhance your data analysis skills by learning Ms Excel features that (intermediate & advanced) will give excellent meaning to your data (April 21 - 25, 2015) Learn how to optimize Microsoft Word for academic editing, review, participants receive referencing, thesis formatting, mail-merge etc training brochures, CDs, Mode of payment: Acquire Information and Web skills to be relevant in 21st century bag, souvenirs, certificates, O Cheque technologies. tea break and lunch Learn how to position your personal and corporate brand using social O Payment into account media marketing techniques on Facebook, O Cash at the venue in Linkedin, Twitter and Google Plus Learn how to create your blog page to increase Note: your visibility and open yourself and your ▲10% discount for early payment (on or Organisation to more and better opportunities before 14/4/2015) Learn how to design and publish your website ▲10% discount for group attendancesite and cast your brand across the internet in (Minimum of 3 delegates from same minutes **Organisation**) Acquire Google Docs skills for creating, Additional details: managing, and sharing office documents ▲ Scan and mail the completed form and your payment teller to admin@i-tee.org ▲ or submit with cash payment at workshop venue ▲ You can also fill the form online and upload Enquiries: 07034993743. admin@i-tee.org your payment teller at: www.i-tee.org/ipwe.html

National Workshop on ICT for Productivity and Workplace Empowerment (IPWE 2015)

## April 21-25 2015

This form can be filled online at www.i-tee.org/ipwe.html

- Scan and mail the interest form with evidence of payment to admin@i-tee.org
- ▲ You can also fill the form online at: www.i-tee.org/ipwe.html

## **Account Details:**

Acc Name: Global Centre for **Information Tech. Empowerment & Education First Bank Banker**: Acc No: 2027170463

## National Workshop on ICT for **Productivity and Workplace Empowerment (IPWE 2015)**

# Introduction

The 21st century generation has have the intermediate skills and would witnessed rapid increase in the want to improve to advanced stage. adoption of technology by organizations Participants can register for either or both and individuals in order to perform daily modules, depending on their current IT duties in an increasingly digitized literacy level. manner. The National Workshop on 1) Intermediate Modules (April 21-23 ICT for Productivity and Workplace 2014) **Empowerment (IPWE 2015)** aims to a) Intermediate PowerPoint ensure that people have the updated presentation skills, working with the knowledge and skills to utilise the latest outline tab, Speaker Notes, slide format computer and internet technologies for & layout; print slides and handouts, personal and corporate benefits.

with expert step-by-step guidance. by carefully selected seasoned instructors, participants will learn exactly what it takes to "Optimize the potentials of computers and internet in a rapidly changing world of technological innovations"

## About the Organizer

itee The Global Center for Information Technology Empowerment and Education (i-TEE) consists of a team of seasoned Computer Science professionals with the aim of helping Africa find her place in global technological advancements, by investing in the development of her Replace, and Thesaurus. automating Table of complete website in minutes using greatest resource: the people. Contents, Bookmarks, footnotes & endnotes Consequently, i-TEE provides d) Intermediate Social Media & Web professional and developmental Use Facebook and Twitter to create and Integrating Facebook, Linkedin and prospects and access to knowledge maintain an attractive personal and Twitter in web pages. Internet and information through the use of company profile, build your network advertising & search engine computer and related technologies. professionally; Showcase your products optimization; Google analytics; View i-TEE profile at www.i-tee.org

## Target Audience:

Business professionals, Secretaries, Educators, admin personnel and individuals who want to update their IT Understanding who to connect to, and how knowledge.

fundamental knowledge of computer applications & operations).

#### **COURSE DETAILS**

The workshop is in two phases. Phase 1 ( intermediate modules) is meant for those

who have prior basic skills of computer operations while phase Phase 2(advanced modules) is meant for those who already

move, duplicate and sort slides; set Slide Transitions, run and navigate Slide Show. creating charts & tables; adding special effects, editing presentation masters, notes masters, handout masters and saving a Custom Template.

#### **b)** Intermediate Excel

sets; create basic formulas and functions, ISERROR. Scenarios, Goal Seek, Data absolute references, ranges; Advanced Tables and Custom Views; Comments; chart formatting of Gridlines, Axis, Formula Auditing; Edit Macro Secondary Axis, Trendline, and user Commands using the VBA window, defined Charts; Worksheet & workbook Relative & Absolute References; Macro Protection

### c) Intermediate Word Processing

Advanced document formatting using Ms building professional & personal and Word; Mail Merge; using AutoFormat, corporate profiles on Linkedin; AutoCorrect, AutoText, Using Find and Designing, hosting and maintaining

and services on Facebook & Twitter; Monitoring blog and website traffic; sharing photos, news and comments; Peer documents hosting and editing Attracting traffic to your social media profiles; creating and joining groups; targeting who to follow, building followers; handling complaints and criticism. to avoid problems. Concepts of blogging (participants should have prior using Bloggger. Creating personal and corporate blog pages; Maintaining your blog pages, attracting traffic to your blog, measuring your blog traffic;

## 2) Advanced Modules (April 23-25 2015)

## a) Advanced PowerPoint

set up slides with Special Effects, Animation, Sound and Video. Presenting to a wider audience, Action Buttons, jumping to another Presentation. working with secondary screen, editing and importing charts; creating custom charts, using organization charts and diagrams, exporting outlines and presentation slides

## b) Advanced Word Processing

create Master Documents: Adding Footnotes, Endnotes, and Citations; Managing Sources; Inserting a Bibliography; using Outline view, Diagrams and Hyperlinks; Collaborative editing, Adding & reviewing Comments, Tracking & reviewing Changes, macros and Macro Buttons

#### c) Advanced Excel

Financial Functions, IF, AND, OR Logic store, organize and analyze large data Functions, VLOOKUP, HLOOKUP, and shortcut-Kevs. macro buttons

#### d) Advanced Social Media & Web

drag and drop systems; Getting targeted traffic to your web pages; using Google Docs; optimizing Google search results using boolean query

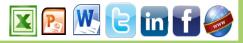